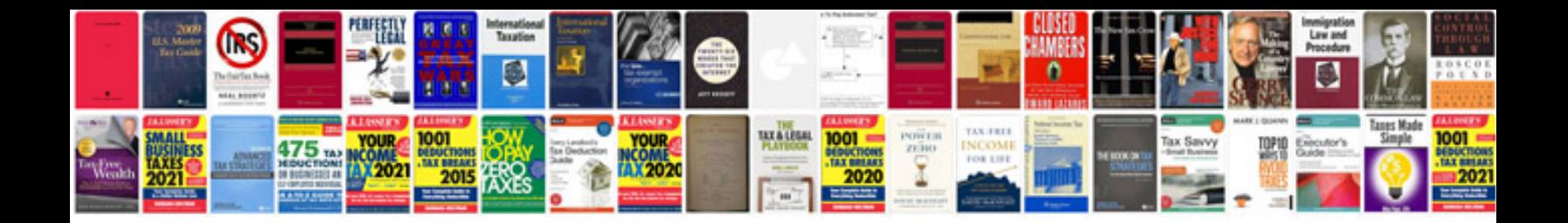

**Timber construction manual**

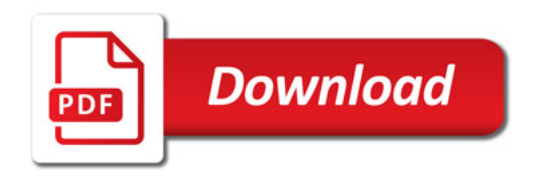

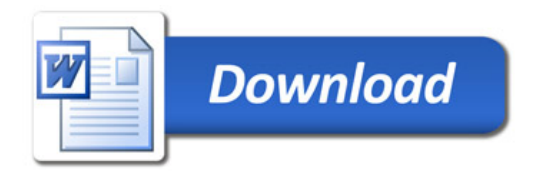